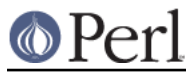

## **NAME**

Sys::Hostname - Try every conceivable way to get hostname

## **SYNOPSIS**

 use Sys::Hostname; \$host = hostname;

## **DESCRIPTION**

Attempts several methods of getting the system hostname and then caches the result. It tries the first available of the C library's gethostname(), `\$Config{aphostname}`, uname(2), syscall(SYS\_gethostname), `hostname`, `uname -n`, and the file /com/host. If all that fails it croaks.

All NULs, returns, and newlines are removed from the result.

## **AUTHOR**

David Sundstrom <sunds@asictest.sc.ti.com>

Texas Instruments

XS code added by Greg Bacon <gbacon@cs.uah.edu>